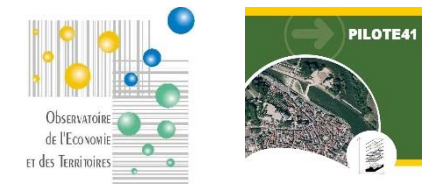

## **PILOTE41**

#### **Moteur de recherche « Entreprises »**

## **Fiche de présentation**

# **1. Présentation**

L'Observatoire de l'Economie et des Territoires tient à jour un fichier géolocalisé des entreprises du Loir-et-Cher basé sur l'exploitation des données consulaires (CMA, CCI) recueillies mensuellement ainsi que sur des enquêtes régulières et des remontées opérées par les développeurs économiques notamment.

A partir de ce fichier, l'Observatoire met à disposition de ses membres un moteur de recherche spécialement dédié à la connaissance des entreprises du territoire et intégrable dans leur site web.

Dans le cadre de la mise à disposition de ce moteur, l'Observatoire échangera avec le prestataire ou le responsable du site web de la collectivité afin de respecter au mieux les contraintes techniques. Le moteur de recherche est personnalisé pour s'adapter au site web dans lequel il est « encapsulé » : mise en forme, couleurs, styles, critères de sélection, …

Sur chaque fiche, un lien permet aux utilisateurs de proposer des mises à jour.

### Intérêts pour la Collectivité :

- $\triangleright$  Connaître avec précision les entreprises de son territoire : localiser, interroger
- Faciliter la remontée d'informations par les utilisateurs

L'un des points forts de cet outil est qu'il ne nécessite pour l'utilisateur aucune compétence ni logiciel spécifiques.

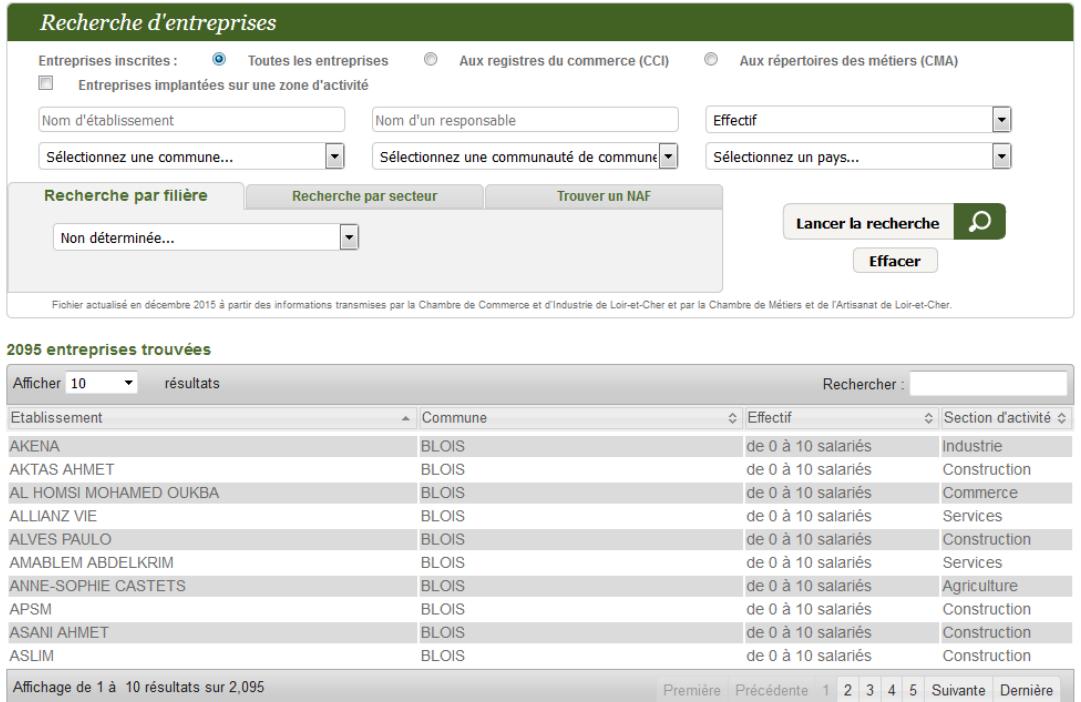

## **2. Principales fonctionnalités du moteur**

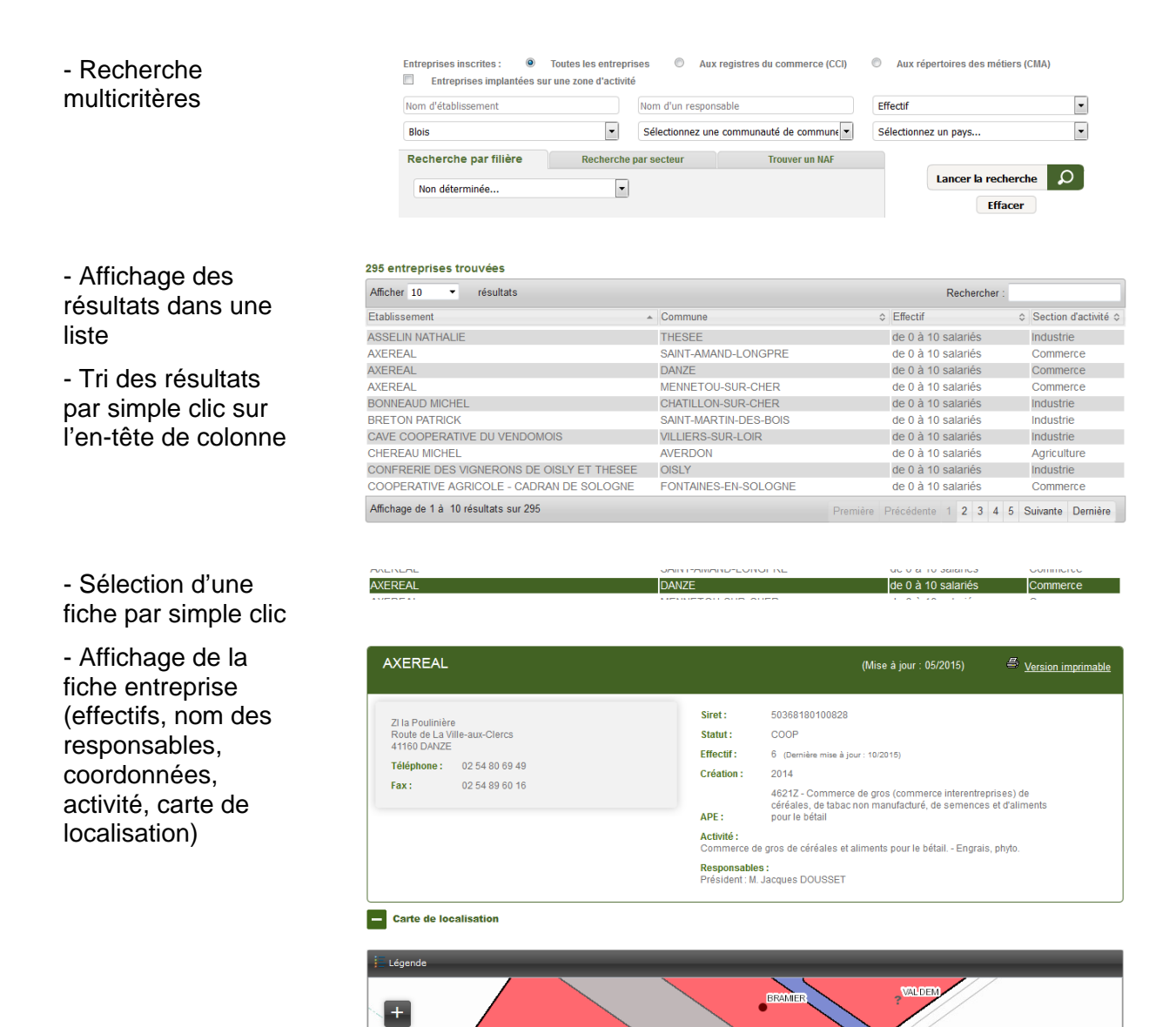

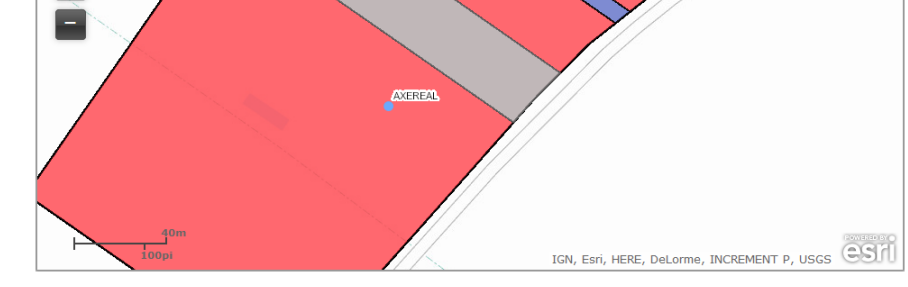

Spécifications de l'ordinateur utilisé pour se connecter à l'application :

- accès à l'application via Internet (connexion ADSL nécessaire)
- aucun logiciel spécifique